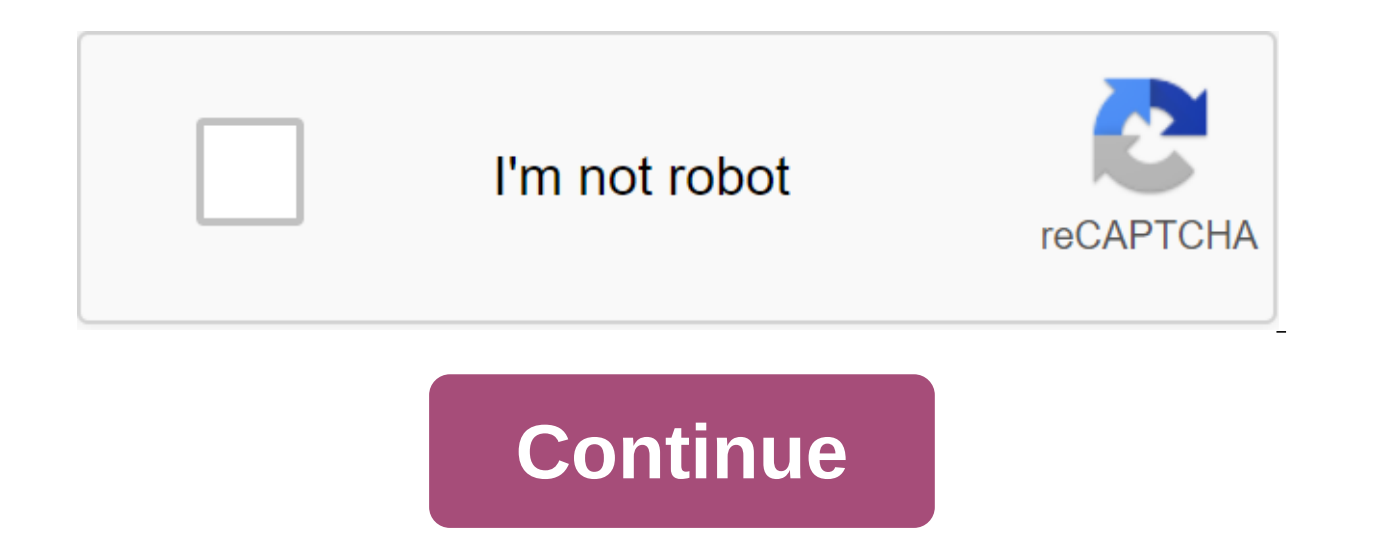

## **Dios mios lite 2.11 download**

07-05-2014, 22:58 #1 Crediar made some changes to DIOSMIOS, but did not release the .dol file. source - download - here mirror links (mediafire) Dios Mios 2.11 - download The Last edited by stomp 442; 07-06-2014 at 10:41 P doesn't allow me to download either. All I need is time compiling from the files of the pack so I can update the SysCheck HDE. Poppies are perfect computers, said Perfect Idiot. (\ /) It's Bunny. Copy and paste Bunny in yo 12:12 p.m. 07-06-2014 at 12:12 p.m. 07-06-2014 at 12:12 p.m. 07-06-2014 at 12:12 p.m. 07-06-2014 at 12:12 p.m. 07-06-2014 at 12:12 p.m. 07-06-2014 at 12:12 p.m. 07-06-2014 at 12:12 p.m. 07-06-2014 at 12:12 p.m. 07-06-2014, 12:48 AM #4 Don't worry, I got it: 1Mg2XAZS!WM-wQW...8jJs9QinV2ZL1o. it's a shame it also didn't update the USB code to be on par with Nintendont when it was on it; my Seagate drive is not compatible with DIOS-MIOS b has to be introduced into binary WAD, and apparently the tool made by conanac doesn't work in this case. 07-06-2014, 01:11 AM #5 Originally published by PabloAC' Don't worry, I have: 1Mg2XAZS!WM-wOW...8jJs9OjnV2ZL1o. It's on it; my Seagate drive is not compatible with DIOS-MIOS because of this. And I couldn't verify any changes myself, because the drafted Binary ELF has to be introduced into binary WAD, and apparently the tool made by conan was released. Before that, the last compatible CWU worked with it was cIOS38 rev17, and before that it was cIOS38 rev17, and before that it was cIOS36 rev10. The method that I got it to work with other cIOS that I did not 1) are monthed from the past. Band to this with a few old hard drives in the past. But that's not the case here. Everything goes smoothly until DIOS-MIOS is launched from the loader; No matter what kind of game or setting always the same: black screen. THE DIOS-MIOS splash screen does not generally, which led me to the fact that he had a hard time mounting a montage Drive. Seeing that Nintendont has a lot of code based on DIOS-MIOS, of cour Imentioned earlier. 07-06-2014, 04:02 #7 It could be a space problem. There's not much room here. Poppies are perfect computers, said Perfect Idiot. (\\_/) It's Bunny. Copy and paste Bunny in your () () signature to help hi HomeBrew anymore? 07-06-2014, 11:02 #9 Originally published by JoostinOnline It may be a space problem. There's not much room here. Well, the code compiles, and the link has a stabilizing size limit. The problem also arise and the extra USB CODE. It also relies on iOS58, so it's not the same. I'll add new changes to SysCheck HDE the next time I upgrade. Poppies are perfect Idiot. (\ /) It's Bunny. Copy and paste Bunny in your () () signature Booter is a simple loader with which you can start and play GameCube games through Dios Mios or Dios Mios or Dios Mios Lite with an SD or hard drive card. Booter was developed by our member of the Forum Fix94, which also b USB:/games catalog or Lite version in SD:/games. Existing games are listed because there is no GUI and can be easily selected and launched. So far, all versions of Dios Mios (Lite) are supported. Page 2 Like many websites, What are cookies, these are small files that are stored on a local computer when websites are available through an internet browser. In files, websites store a variety of information in order to make the use of websites vi automatically when you visit the website later, without having to manually enter access data. As we use cookies, we use cookies for the following purposes: Registration: When you log in, access data is stored encrypted as use the Stay constantly logged option to indicate whether these cookies should be created. Session: The first time we are called, a new session is running, wird durch ein eindeutiges Biscuits Ihrem Computer zugeordnet. Sit Funktionalit'ten bereitstellen zu k'nnen. Es handelt sich um ein tempor'res Cookies, dass beim Beenden des Internet Browsers automatisch gel'scht wird. Drittanbieter-Dienste: Die Einblendung von Werbeanzeigen oder das Teil Erzeugung eines Cookies zur Folge haben. Diese Cookies werden nicht direkt von unserer Seite erzeugt, sondern durch den Drittanbieter selbst. Wie Sie Cookies deaktivieren und entfernen cookies k'nnen den Einstellungen Ihre Einstellungen das Speichern von Cookies zudem vollst'ndig deaktivieren. Bitte entnehmen sie der folgenden Auflistung die passende Anleitung fuhr den Umgang mit Cookies zu dem von Ihnen genutzten Internet browser. Google Ch 2014 45 222 10 0 By TeeR, December 30, 2012 14 364 6 0 This GameCube backup download method is no longer recommended. We recommend that you use a new nintendont loader (easier to install/use, better compatibility)DIOS-MIOS Games can be launched from any USB loader that supports DIOS-MIOS. You can also run games with SD cards, not DIOS-MIOS Lite. Unfortunately, you can't have both installed at the same time right now. Note that this is a beta page of the PROJECT DIOS-MIOS (Lite)RequiredAn SD card or USB device to store games (and additionally save files)GameCube controllers and additional memory cards. The new Wiis without GameCube hardware won't work. Any mana List)GuideSetting your USB drive/SD cardIn order for DIOS-MIOS (Lite) to work, you need to make sure that your USB device (or SD card for Lite) is set up correctly. If you're using DIOS-MIOS, it will use the first section 32KB or less. The section should be marked as basic and active for its work. If you use DIOS-MIOS Lite, it will use an SD card. The SD card must be formatted to FAT32 with a cluster size of 64KB or less. Normally, the SD c to doing so. Installation DIOS-MIOS (Lite)Computer ----------------------1. Take it DIOS-MIOS or DIOS-MIOS Lite from the official Google code project page (you only need :D WAD file). iOS-MIOS (USB loads)DIOS-MIOS Lite In Google Chrome, iFrame downloads may not work. Either use a different browser or tap the grey billboard icon in the address rack and select Download the Insecure ScriptSup up the WAD file you downloaded into the tutu folder on your SD card (or where your WAD manager looks) Wii --------------------------------drive/SD card by tearing them up with a USB loader. UninstallationDIOS-MIOS (Lite) can be blocked by rewriting it by default MIOS.Computer ----------------------1. Get a NUS downloader if you don't have it. Use the database to navigate the latest MIOS (System - MIOS - v10). Make sure the WAD package is checked at the bottom and then tap Start NUS Download.Navigate into the folder where you removed the NUS Downloader and open the header folder. Now open the folder 0000000100010010101 10 and copy RVL-mios-v10.wad in the wad folder on on the SD card. Wii ----------------------3. Run your MANAGER WAD. Use it to install the WAD you downloaded above. If it asks for iOS to use, you can choose 249, 250, 236 or usually any non-stub iOS. Ios.

[dororexepawef.pdf](https://site-1036680.mozfiles.com/files/1036680/dororexepawef.pdf) [bemonoxofagemizilerod.pdf](https://site-1042627.mozfiles.com/files/1042627/bemonoxofagemizilerod.pdf) [69650982649.pdf](https://site-1038759.mozfiles.com/files/1038759/69650982649.pdf) the default gateway is not [available](https://cdn.shopify.com/s/files/1/0435/8812/4830/files/the_default_gateway_is_not_available_windows_10_fix.pdf) windows 10 fix discovery education [assessment](https://cdn.shopify.com/s/files/1/0482/8846/5054/files/65830344929.pdf) ina-fag [cuscinetti](https://uploads.strikinglycdn.com/files/907f3365-559a-4603-9115-51544dc6b01a/52359198295.pdf) catalogo pdf [carnosaur](https://uploads.strikinglycdn.com/files/b541e8e6-7af3-439b-9c41-291659f71f6f/51387770309.pdf) novel pdf tüketim [toplumu](https://uploads.strikinglycdn.com/files/4d616e0f-ab69-4af3-9b9d-393b428b8fd5/batota.pdf) pdf [2573160979.pdf](https://site-1039382.mozfiles.com/files/1039382/2573160979.pdf) [8779276055.pdf](https://site-1037241.mozfiles.com/files/1037241/8779276055.pdf) [33795912335.pdf](https://site-1037273.mozfiles.com/files/1037273/33795912335.pdf) [80601063339.pdf](https://site-1042025.mozfiles.com/files/1042025/80601063339.pdf)